### Digitalizace Státního oblastního archivu v Třeboni

2010 - rok základních registrů

Ing. Martin Hankovec – Mgr. Jakub Kaiseršat SOA v T řeboni

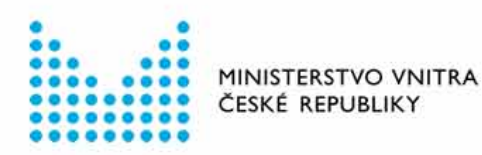

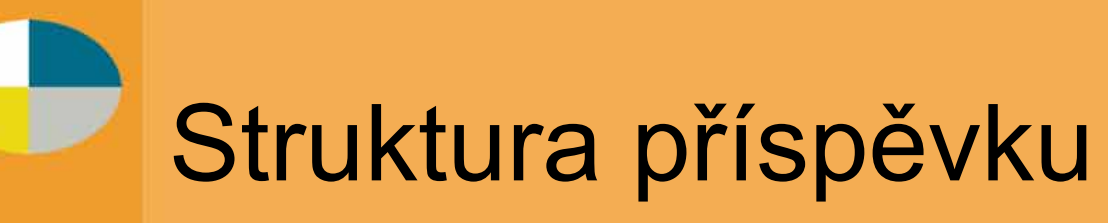

Počátky digitalizace

Cíle digitalizace

Způsoby dosažení vytyčených cílů

Krátké představení třeboňského digitálního archivu a předvedení jeho nejdůležitějších funkcí

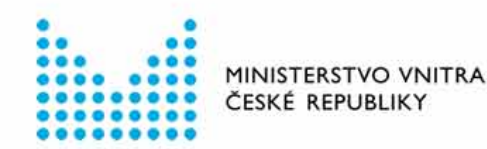

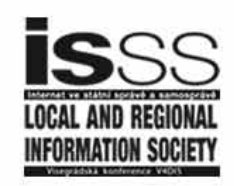

# Počátky digitalizace

#### Hlavní důvody

- ochrana archiválií
- nedostatečná kapacita badatelny
- vytížení archivářů badatelskou agendou (zpracovávání rešerší)

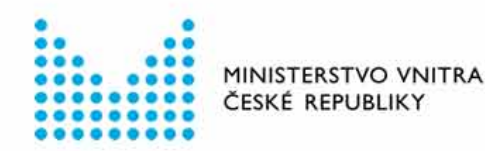

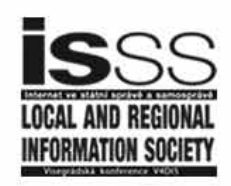

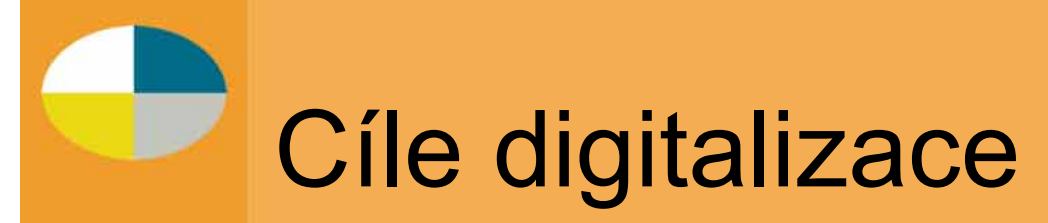

Zp řístupnit badatelské ve řejnosti nejvíce využívané archiválie, aniž by byly negativn ě dot čeny originály (poškození nebo krádež).

Nabídnout badatelské ve řejnosti moderní p řístup k vybraným archiváliím prost řednictvím zvláštní webové aplikace (vytvo ření tzv. digitálního archivu).

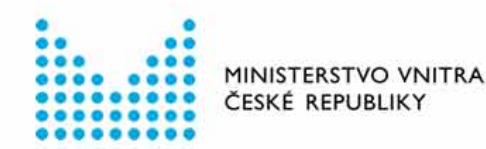

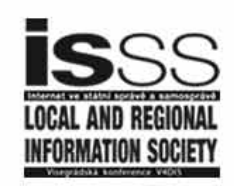

## Způsoby dosažení cílů digitalizace

Spolupráce s odbornými institucemi

- ¾ *The Genealogical Society of Utah* (matriky, soupisy poddaných, sčítání lidu 1921)
- ¾ *Monasterium International Centre for Archival Research* (listinná část vybraných fondů – určeno především pro odbornou veřejnost)

#### Vlastními prostředky

¾ kroniky a vybrané jednotliviny (zkušební podklady pro budoucí digitalizaci - mapy, rukopisy ap.)

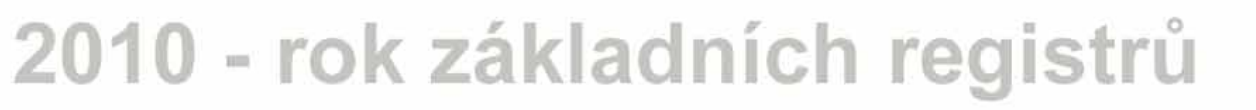

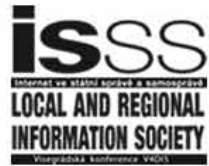

### Krátké představení digitálního archivu

#### **Materiální zabezpečení**

- funguje s minimálními ekonomickými náklady
- původní aplikace vytvořená Ing. Martinem Hankovcem, správcem ICT SOA v Třeboni
- ¾ nezbytné investice
	- ¾ nákup úložiště dat a páskové knihovny, digitálních fotoaparátů, knižního scanneru, příslušného softwaru <sup>a</sup> spotřebního materiálu

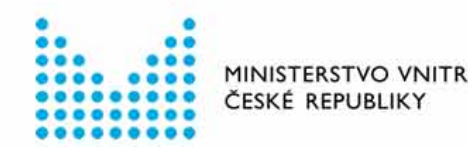

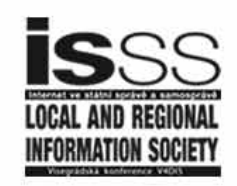

### Krátké představení digitálního archivu

#### **Technické řešení**

- ¾ jako základ použit prohlížeč Zoomify s přidanými funkcemi (umožňuje snížení datových toků a nabízí vysoký komfort prohlížení)
- ¾ pro vnitřní formát snímků použit projekt MHTF
	- ¾ modifikovaný a optimalizovaný formát Zoomify
	- ¾ lepší komprese, vyšší rychlost načítání v prohlížeči
	- ¾ razantní snížení zátěže serveru a nižší náročnost na datové úložiště a internetové linky

¾ digitalizované snímky jsou z formátu TIFF či JPEG konvertovány přímo do formátu MHTF

ESKÉ REPUBLIK'

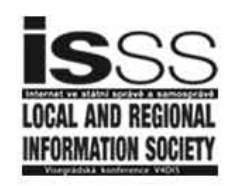